## TIPS FOR CREATING ACCESSIBLE DOCUMENTS

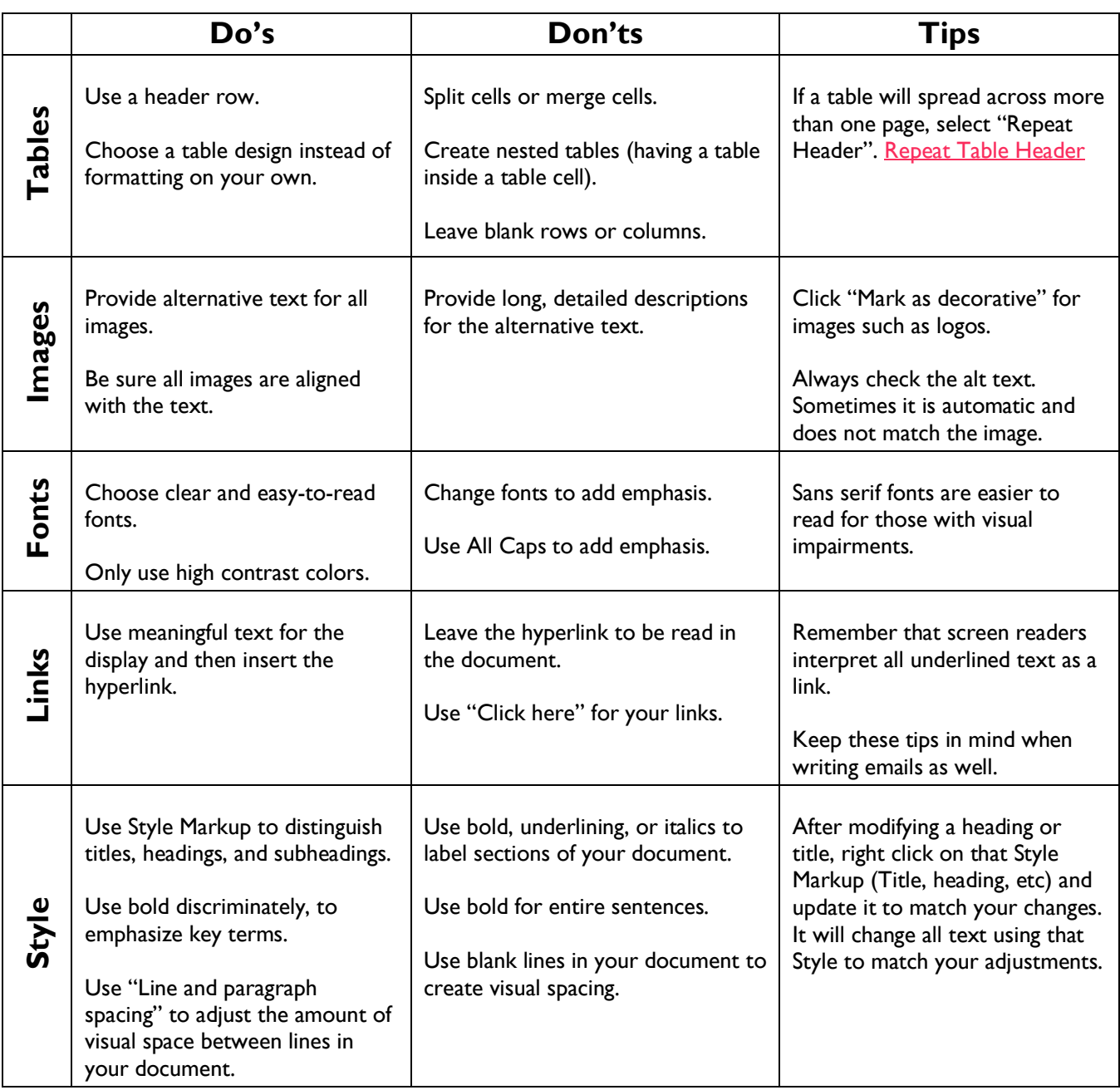

*Created by Val Sevilla @ProfesoraRocks More training information at* [Before you upload that doc!](https://adventurouseducators.com/2020/05/28/before-you-upload-that-doc/)